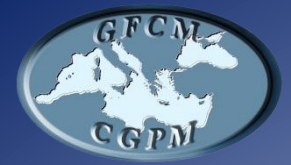

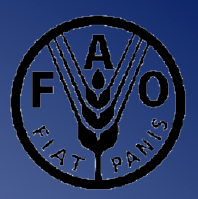

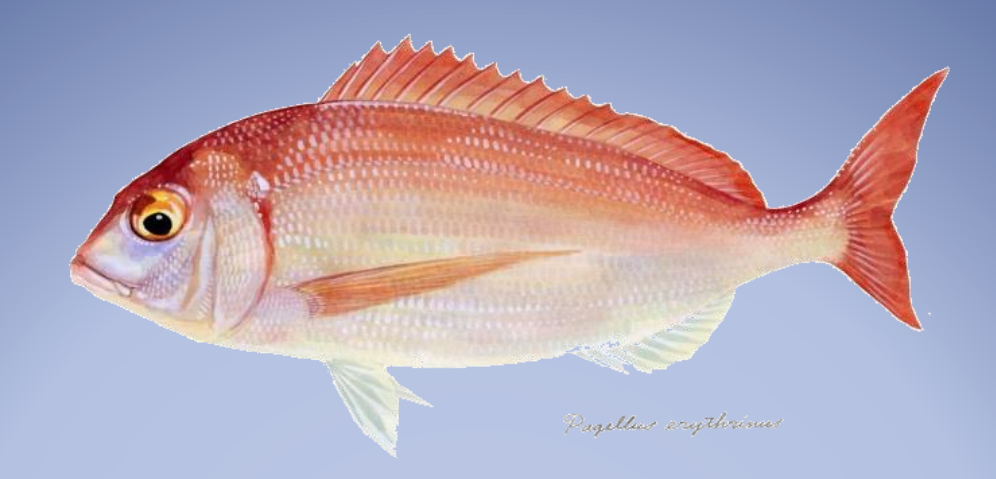

# **Stock Assessment Form** *Pagellus erythrinus* **(PAC)**

*Pagellus erythrinus is a valuable species for demersal fisheries in Cyprus waters (GSA25). The stock is exploited from all fleet segments and by recreational fishery too. The lack of data from the last segment is one of the major reasons of postponing the assessment of this species. In 2017 a pilot study on recreational fishery (RF) provided the first preliminary quantities of catches derived from this activity. Data from Cyprus official statistics were compiled into a surplus production model in continuous time (SPiCT) under the R language environment. Abundance index derived from effort of Trawl fleet which is believed to be more consistent and reliable than other fishery dependent information. As an auxiliary validation the model was compared with LiME (LB-SPR), CMSY and an Environmental indicator derived from the length trend of the 95th percentile of the larger individuals of PAC in MEDITS data series. MEDITS biomass index was also compared externally with the abundance index used in SPiCT (with similar trends) although a further work is needed to incorporate that index into the code. Results show that the stock is in sustainable exploitation with biomass above optimum levels.*

# **Stock Assessment Form version 1.0 (January 2014)**

Uploader: Ioannis Thasitis

# **Stock assessment form**

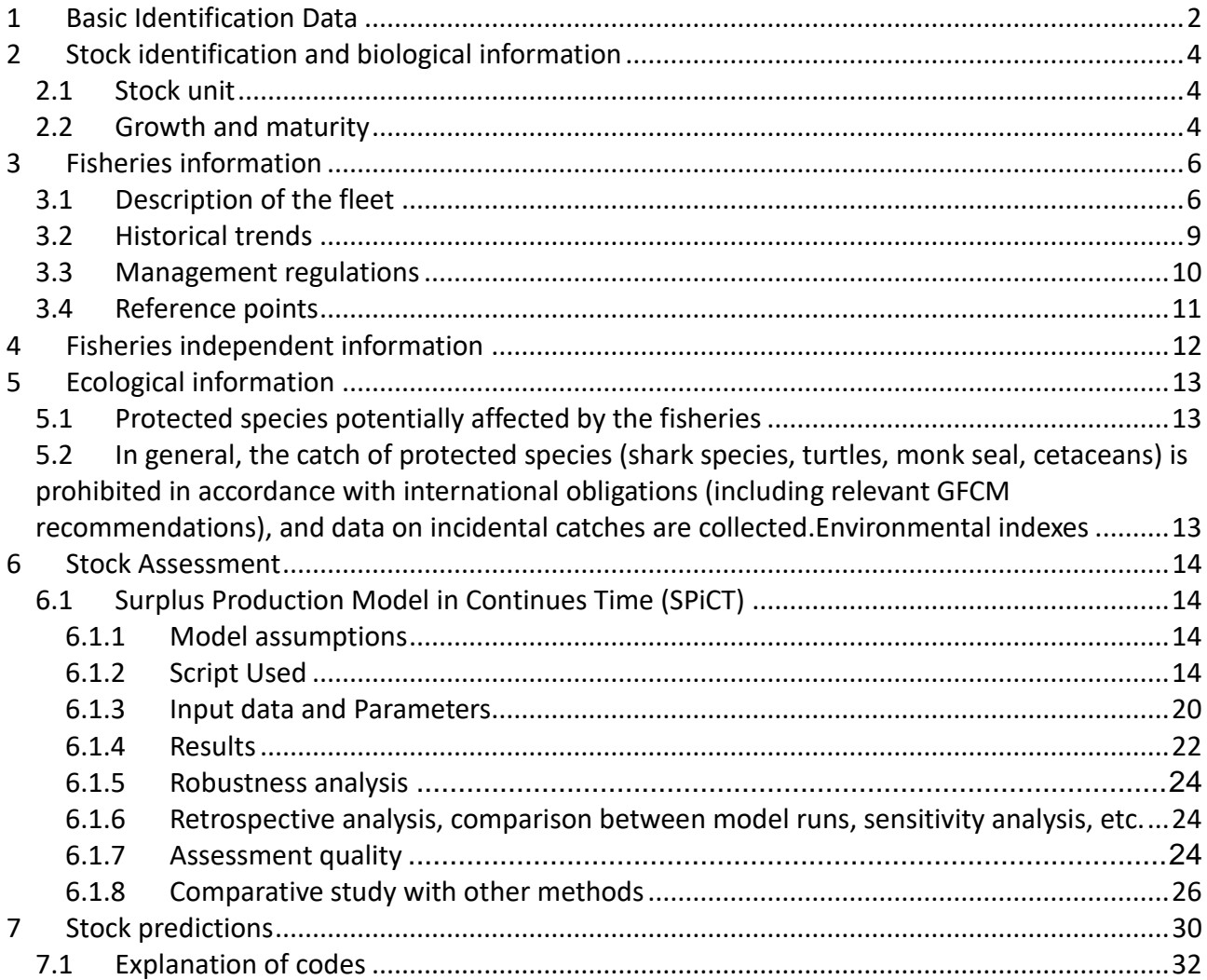

# <span id="page-2-0"></span>**1 Basic Identification Data**

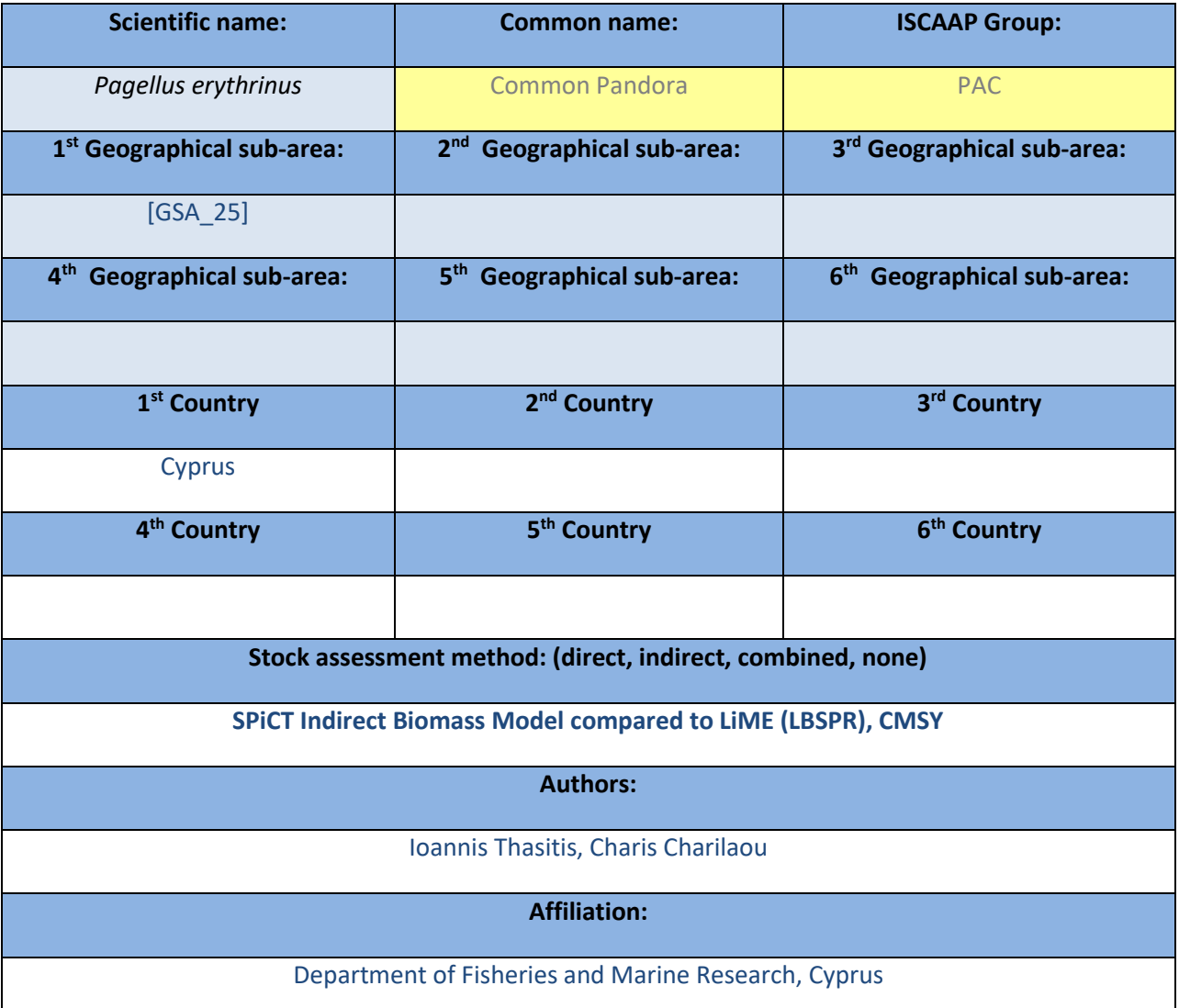

The ISSCAAP code is assigned according to the FAO 'International Standard Statistical Classification for Aquatic Animals and Plants' (ISSCAAP) which divides commercial species into 50 groups on the basis of their taxonomic, ecological and economic characteristics. This can be provided by the GFCM secretariat if needed. A list of groups can be found here:

#### <http://www.fao.org/fishery/collection/asfis/en>

Direct methods (you can choose more than one):

- Acoustics survey
- Egg production survey
- Trawl survey
- SURBA
- Other (please specify)

Indirect method (you can choose more than one):

- ICA
- VPA
- LCA
- AMCI
- XSA
- Biomass models
- Length based models
- Other (please specify)

Combined method: you can choose both a direct and an indirect method and the name of the combined method (please specify)

# <span id="page-4-0"></span>**2 Stock identification and biological information**

The assessment is considered to cover the area under the effective control of Cyprus Republic; it is assumed that the stock limits of the assessed *Pagellus erythrinus* are in agreement with the limits of GSA 25.

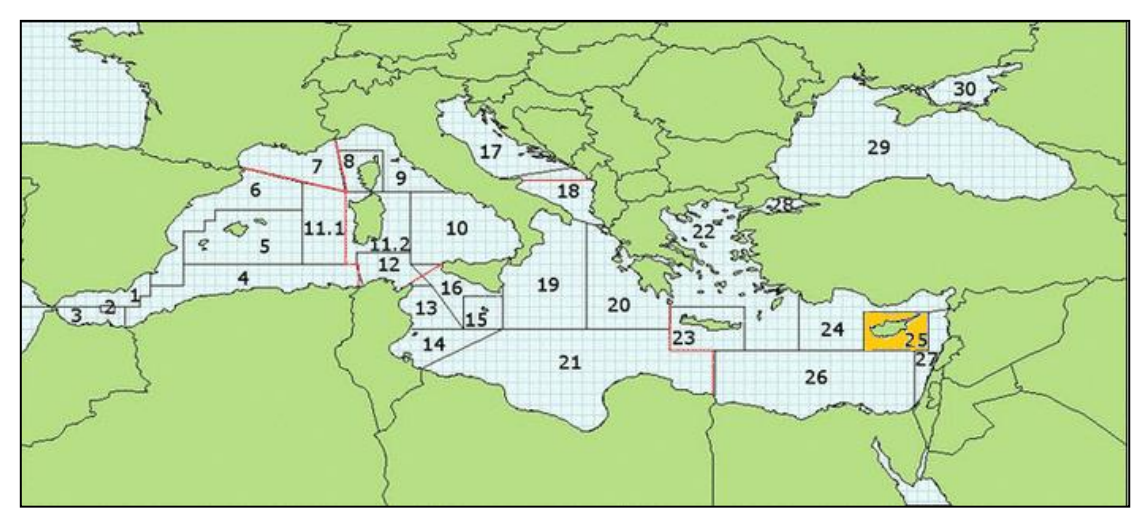

Figure 2.1-1: Geographical location of GSA25.

# <span id="page-4-1"></span>*2.1 Stock unit*

# <span id="page-4-2"></span>*2.2 Growth and maturity*

The following tables provide growth and maturity information on the stock, based on combined data from commercial catches and fisheries-independent survey. All information is based on data collected under the Cyprus National Data Collection Programme.

| Somatic magnitude measured<br>(LT, LC, etc) |     |     | <b>Units</b>    | cm                            |              |
|---------------------------------------------|-----|-----|-----------------|-------------------------------|--------------|
| <b>Sex</b>                                  | Fem | Mal | <b>Combined</b> | <b>Reproduction</b><br>season |              |
| <b>Maximum</b>                              |     |     |                 | <b>Recruitment</b>            |              |
| size                                        |     |     | 30              | season                        |              |
| observed                                    |     |     |                 |                               |              |
| Size at first                               |     |     |                 | <b>Spawning area</b>          | <b>Shelf</b> |
| maturity                                    | 14  |     | 14              |                               |              |
| <b>Recruitmen</b>                           |     |     |                 | <b>Nursery area</b>           | <b>Shelf</b> |
| t size to the                               |     |     |                 |                               |              |
| fishery                                     |     |     |                 |                               |              |
|                                             |     |     |                 |                               |              |

*Table 2.2-1: Maximum size, size at first maturity and size at recruitment.*

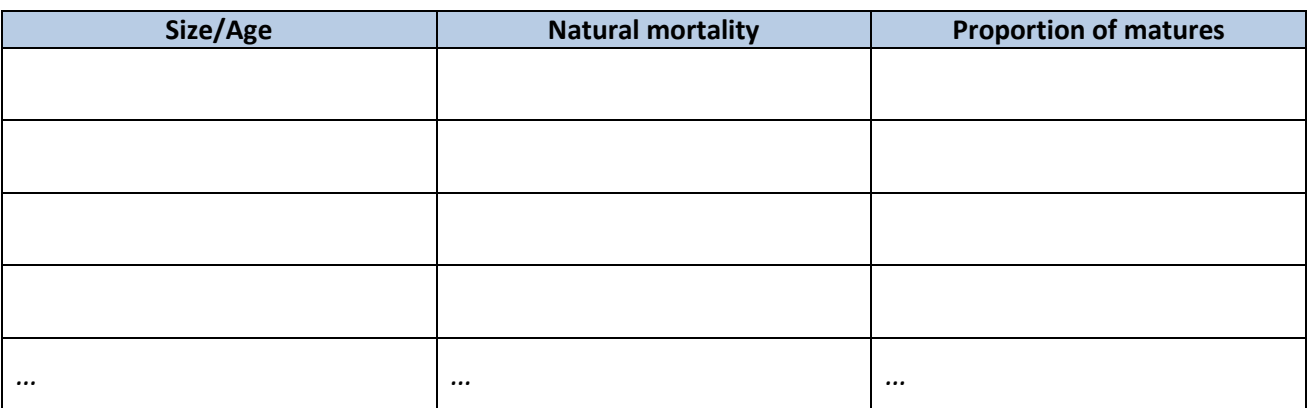

# *Table 2-2.2: M vector and proportion of matures by size or age (Males)*

*Table 2-2.3: M vector and proportion of matures by size or age (Females)*

| Size/Age | <b>Natural mortality</b> | <b>Proportion of matures</b> |
|----------|--------------------------|------------------------------|
|          |                          |                              |
|          |                          |                              |
|          |                          |                              |
| $\cdots$ | $\cdots$                 | $\cdots$                     |

# *Table 2-3: Growth and length weight model parameters (in case of LiME)*

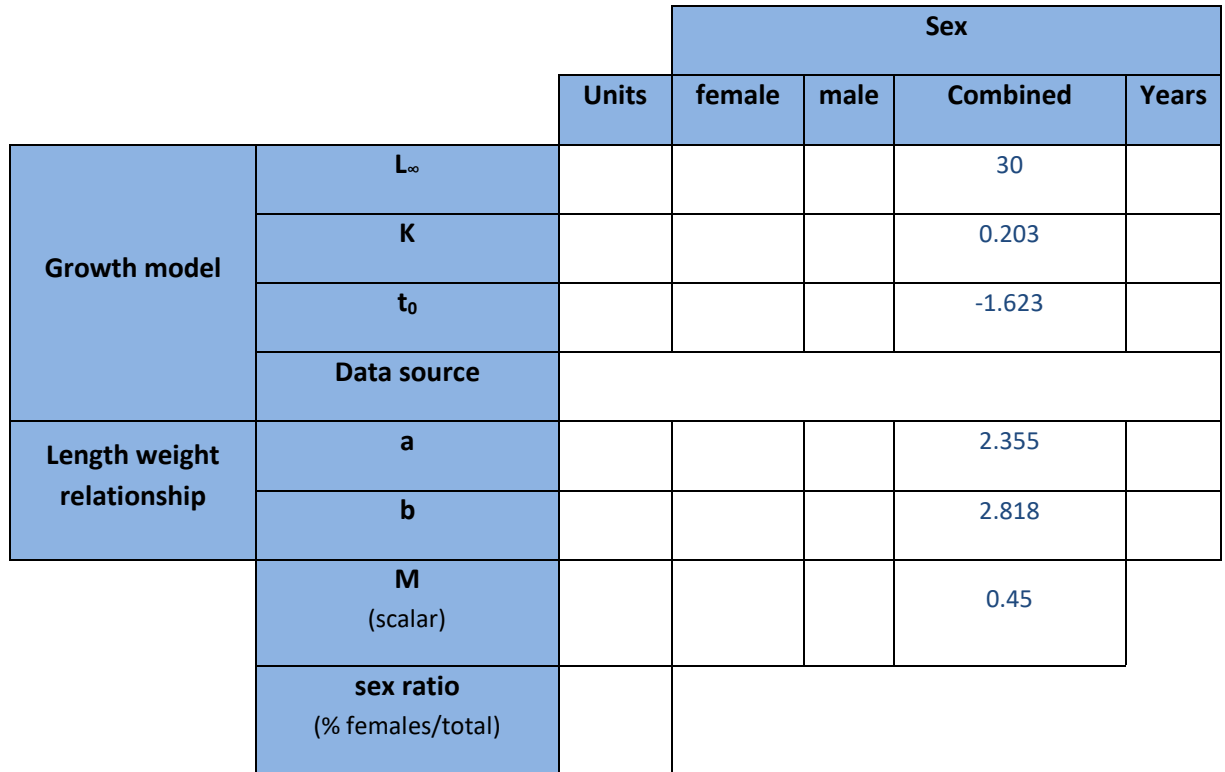

# <span id="page-6-0"></span>**3 Fisheries information**

# <span id="page-6-1"></span>*3.1 Description of the fleet*

As indicated in Table 3.1-1, the stock is exploited by different Operational Units, polyvalent vessels operating with passive gears with length basically below 12m and the trawlers .

The small scale polyvalent fleet operates mainly with bottom set nets and bottom longlines, targeting. Vessels under this fleet represent the large majority of the fishing vessels in the Cyprus Fleet Register (96%). Most vessels have length 6-<12m and are allowed to operate every day all year round, with a number of restriction measures on the use of fishing gears and minimum landing sizes, according to the national and community law (see Section 3.3). During 2016 there were 325 licenses (28 with length 0-<6m, 297 with length 6-<12m).

Polyvalent vessels fishing with passive gears over 12m are mainly involved in the large pelagic fishery, but may also target PAC using nets and bottom longlines.

For the trawlers fishing in territorial waters an extended closed season is employed. Since 2012 the trawlers operating in territorial waters are limited to two. Further information on the restrictions applied on this fleet is provided in Section 3.3.

As shown in Table 3.1-2, *Pagellus erythrinus* in GSA25 is exploited with a number of other demersal species for all operational units.

|                                     | <b>Country</b> | <b>GSA</b>   | <b>Fleet</b><br><b>Segment</b>                                              | <b>Fishing</b><br><b>Gear Class</b>                         | <b>Group of</b><br><b>Target</b><br><b>Species</b> | <b>Species</b>               |
|-------------------------------------|----------------|--------------|-----------------------------------------------------------------------------|-------------------------------------------------------------|----------------------------------------------------|------------------------------|
| <b>Operational</b><br><b>Unit 1</b> | <b>CYP</b>     | <b>GSA25</b> | C-Polyvalent<br>small-scale<br>vessels with<br>engine $(6-12)$<br>metres)   | $07 -$ Gillnets,<br>Entangling<br>Nets, Long-<br>lines      | $33 -$<br>Demersal<br>shelf<br>species             | Pagellus erythrinus<br>(PAC) |
| <b>Operational</b><br>Unit 2        | <b>CYP</b>     | <b>GSA25</b> | $B - Polyvalent$<br>small-scale<br>vessels with<br>engine $(< 6$<br>metres) | 07 – Gillnets,<br>Entangling<br>Nets, Long-<br><i>lines</i> | $33 -$<br>Demersal<br>shelf<br>species             | Pagellus erythrinus<br>(PAC) |
| <b>Operational</b><br>Unit 3        | <b>CYP</b>     | GSA25        | $M - Polyvalent$<br>vessels $(>12$<br>metres)                               | $07 - Gillnets$<br>and Entangling<br><b>Nets</b>            | $33 -$<br>Demersal<br>shelf<br>species             | Pagellus erythrinus<br>(PAC) |
| <b>Operational</b><br><b>Unit 4</b> | <b>CYP</b>     | <b>GSA25</b> | Recreational<br><b>Fisheries</b>                                            | $07 -$ Hand line<br>and Long-lines                          | $33 -$<br>Demersal<br>shelf<br>species             | Pagellus erythrinus<br>(PAC) |
| <b>Operational</b><br><b>Unit 5</b> | <b>CYP</b>     | <b>GSA25</b> | $F - Trawlers$<br>$( >24$ metres)                                           | $03$ - Trawls                                               | $33 -$<br>Demersal<br>shelf<br>species             | Pagellus erythrinus<br>(PAC) |

*Table 3-1: Description of operational units exploiting the stock*

*Table 3.1-2: Catch, bycatch, discards and effort by operational unit in the reference year*

| <b>Operational</b><br>Units*                    | <b>Fleet</b><br>$(n^{\circ}$ of<br>$\mathbf{boats}$ <sup>*</sup> | <b>Catch</b> (T)<br>or kg of<br>the species<br>assessed) | <b>Other species</b><br>caught (names<br>and weight)                                                                                                    | <b>Discards</b><br><i>(species</i><br>assessed) | <b>Discards</b><br>(other<br>species<br>caught)                                     | <b>Effort</b><br>(units) |
|-------------------------------------------------|------------------------------------------------------------------|----------------------------------------------------------|----------------------------------------------------------------------------------------------------|-------------------------------------------------|-------------------------------------------------------------------------------------|--------------------------|
| Polyvalent small-scale<br>vessels (6-12 metres) | 297                                                              |                                                          | Boobs boops,<br>Mullus barbatus,<br>Pagellus<br>erythrinus,<br>Sparisoma<br>cretense, Pagellus<br>acarne, Siganus<br>rivulatus, Spicara<br>maena, Serranus<br>cabrilla, Diplodus<br>sargus, Spicara<br>smaris, Octopus<br>vulgaris, Sepia<br>officinalis, Loligo<br>vulgaris | No discards                                     | Lagocephalus<br>spp.                                                                | 37674<br>(days)          |
| Polyvalent small-scale<br>vessels $(0-6m)$      | 28                                                               |                                                          | Boobs boops,<br>Mullus barbatus,<br>Pagellus<br>erythrinus,<br>Sparisoma<br>cretense, Pagellus<br>acarne, Siganus<br>rivulatus, Spicara<br>maena, Serranus<br>cabrilla, Diplodus<br>sargus, Spicara<br>smaris, Octopus<br>vulgaris, Sepia<br>officinalis, Loligo<br>vulgaris | No discards                                     | Lagocephalus<br>spp.                                                                | 3528<br>(days)           |
| Polyvalent vessels<br>$($ >12 metres $)$        | 26                                                               |                                                          | Boobs boops,<br>Mullus barbatus,<br>Spicara smaris                                                                                                    | No discards                                     | Lagocephalus<br>spp.                                                                | 711                      |
| <b>Recreational Fisheries</b>                   | 2500                                                             |                                                          | Pagellus erythrinus                                                                                                    | No discards                                     |                                                                                     |                          |
| <b>Trawlers</b>                                 | 2                                                                |                                                          | Boobs boops,<br>Mullus barbatus,<br>Pagellus<br>erythrinus,<br><b>Sparisoma</b><br>cretense, Pagellus                                                                                                    | No discards                                     | Boops boops,<br><b>Mullus</b><br>barbatus,<br>Pagellus<br>erythrinus, P.<br>acarne, | 204                      |

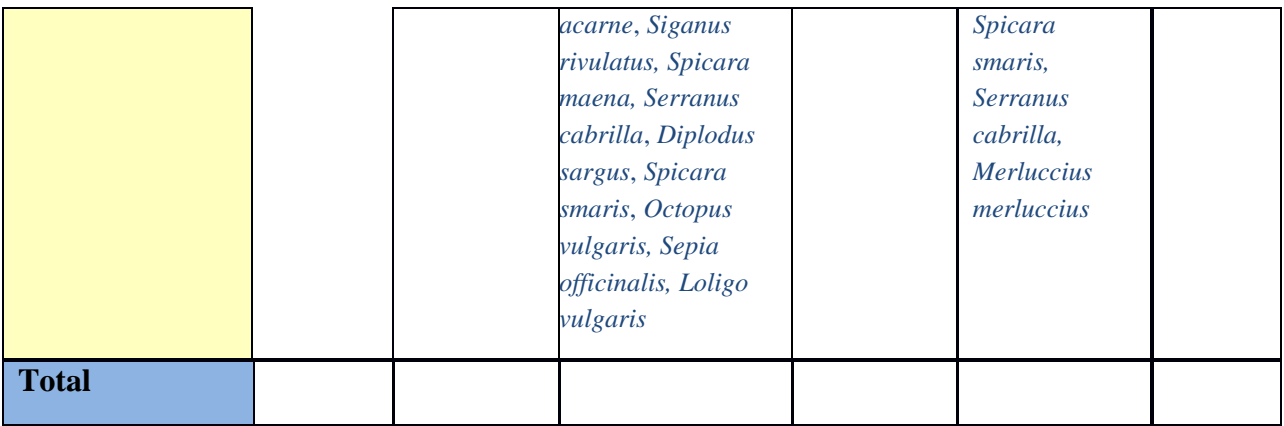

#### <span id="page-9-0"></span>*3.2 Historical trends*

Data set starts in 1975 with the historically highest landing value of the data series (Figure 3.2.1). A variable cyclic effect with periodically high catches is observed up until 2009. From 2006 onwards a series of management decisions were applied with considerable effects on vessel numbers, gear characteristics, depth and distance from shore prohibitions. A graphical representations of these actions is presented in Figure 3.2.2.

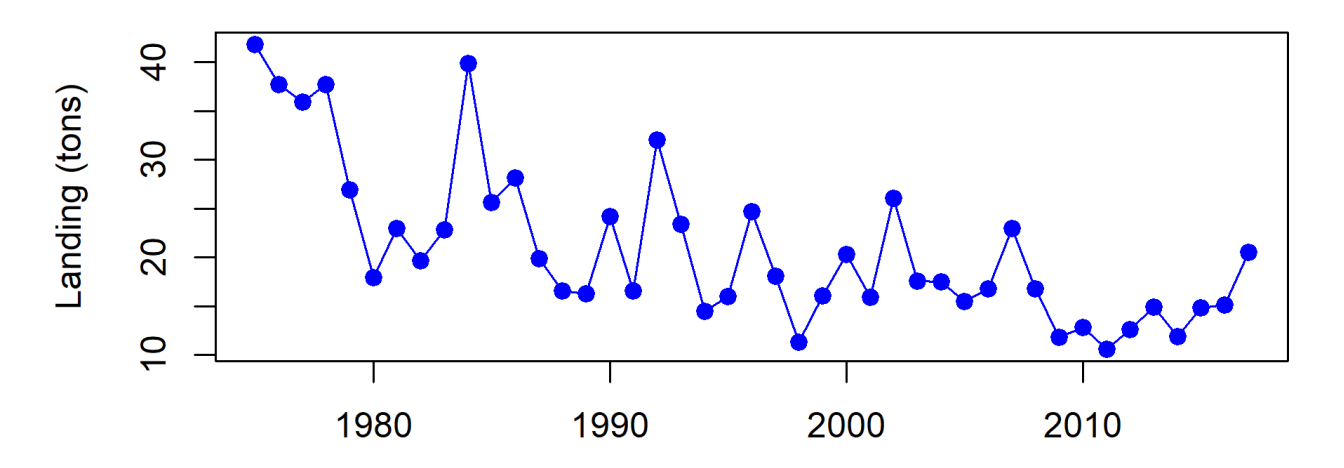

Figure 3.2.1: *Pagellus erythrinus* landings

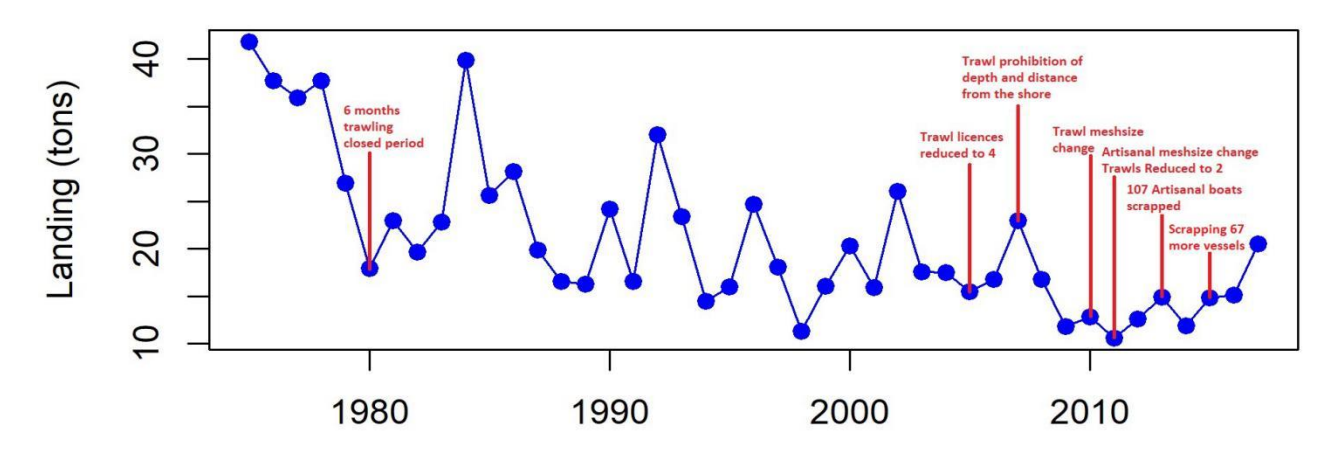

Figure 3.2.2: *Pagellus erythrinus* landings with presentation of management regulations.

# <span id="page-10-0"></span>*3.3 Management regulations*

Current and past management regulations:

# **1. Polyvalent small-scale vessels (0-6m, 6-12m)**

Restriction of the maximum number of licenses.

Small scale inshore vessel licenses (Category A&B) are restricted to 500 by legislation; however, the maximum number is further reduced in accordance with the number of vessels that are permanently removed from the fleet through adjustment schemes.

During 2013, 107 vessels were scrapped with public aid, in accordance with an effort adjustment plan based on Article 21 (a) of Regulation (EC) 1198/2006 on the *European Fisheries Fund* –EFF. In 2014 the maximum number of licenses was reduced accordingly to 393 licenses. During 2015 additional 66 vessels were scrapped with public aid, under the Operational Programme 2014-2020 of the European Marine and Fisheries Fund. Therefore, from 2016 the maximum number of licenses has been reduced to 327 licenses.

Restrictions on the use of fishing gears depending on the fishing license category.

Until March 2011 minimum mesh size of nets was set at 32mm (open mesh size). From March 2011 minimum mesh size of nets is set at 38mm (open mesh size).

Maximum length of nets: For boats with license A is 5000m, for boats with license B is 3000m. Maximum height of nets: 4m.

Restrictions on the time and duration of fishing, depending on mesh sizes.

Additional restrictions on the use of monofilament nets (mesh sizes, length of nets).

# **2. Bottom Trawlers in territorial waters**

- Restriction of the maximum number of licenses. Before 2006 the maximum number of licenses was restricted to 8, while from 2006 until 2011 the maximum number was reduced to 4. From November 2011 maximum number of licenses is restricted to 2.
- Minimum mesh size: From June 2010 the 40mm diamond shape trawl net has been replaced

by a diamond meshed net of 50mm at the cod-end. From November 2011 minimum mesh size of 50mm diamond in any part of the net.

- **•** Depth and distance from the cost restrictions: Prohibition of bottom trawling at depths less than 50m and at distances less than 0.7 nautical miles off the coast.
- Seasonal and Area restrictions:
	- Closed trawling period in territorial waters from 1st of June until the 7th of November (in force since the mid '80s).
	- Prohibition of bottom trawling in the Zygi coastal area, at a distance of 3 nautical miles from the coast.
	- Restriction of 2 areas from fishing with trawl nets, on a rotational basis (northwest part of Cyprus from 8 November – 15 February, southeastern part from 16 February – 31 May every year). Applied from November 2011.

# <span id="page-11-0"></span>*3.4 Reference points*

*Table 3.3-1: List of reference points and empirical reference values previously agreed (if any)*

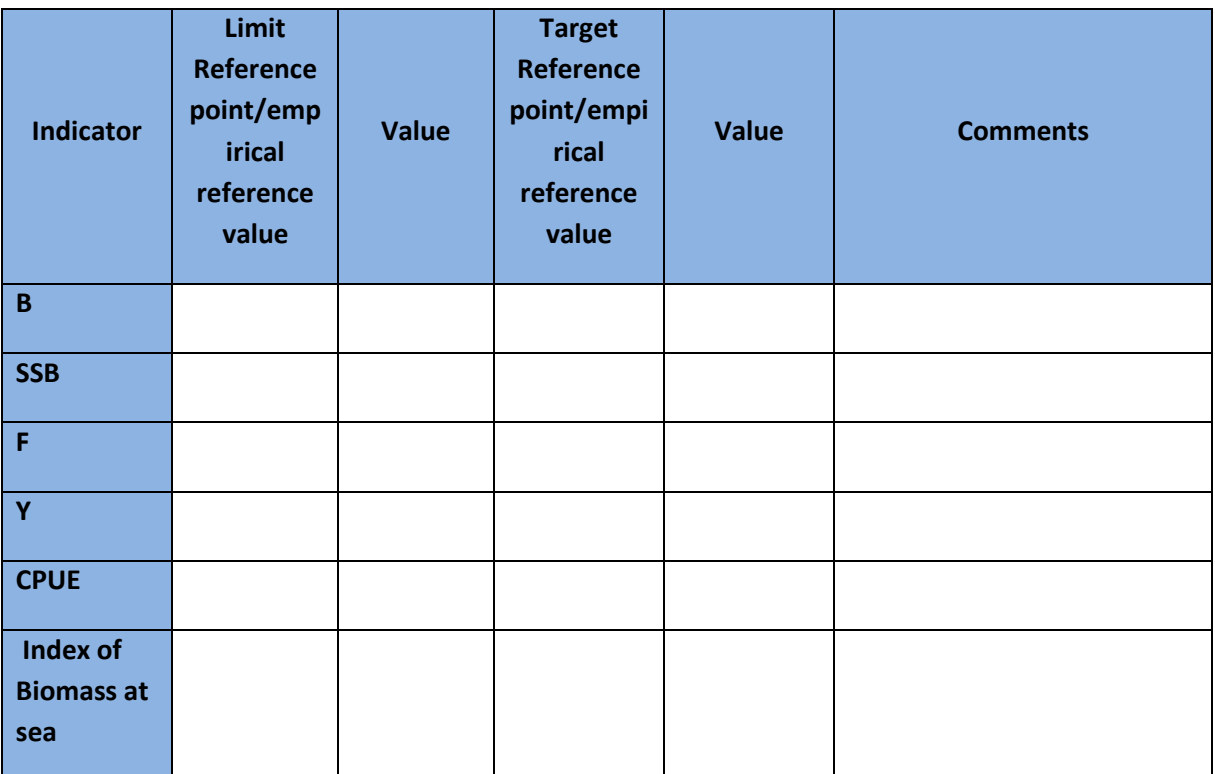

# <span id="page-12-0"></span>**4 Fisheries independent information**

Fisheries independent information on *Pagellus erythrinus* have not been used directly for final assessment runs due to short time series compared with length of landing series. Trials were attempted to fit the model with MEDITS biomass index alone but the diagnostics were all showing an unstable model. Further trials of incorporating the MEDITS data as an additional index must be attempted in future runs. However the MEDITS biomass index was compared with Trawl LPUE used which presented similar trends.

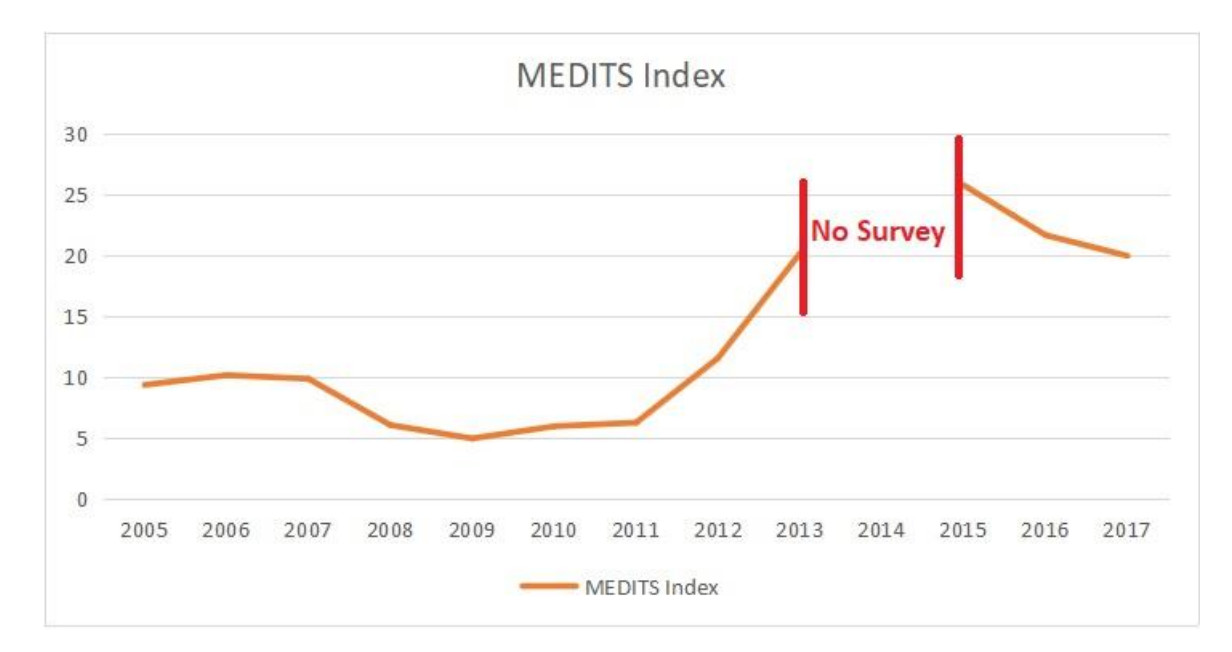

# <span id="page-13-0"></span>**5 Ecological information**

# <span id="page-13-1"></span>**5.1 Protected species potentially affected by the fisheries**

The protected species that are potentially affected by the fisheries are the two turtle species (*Chelonia mydas*, *Caretta caretta)* encountered in Cyprus waters, and cetaceans (*Tursiops truncatus).* The interaction of the net fisheries with cetaceans involves mostly the damage of fishing gear and caught fish eaten by the dolphins.

# <span id="page-13-2"></span>**5.2** *In general, the catch of protected species (shark species, turtles, monk seal, cetaceans) is prohibited in accordance with international obligations (including relevant GFCM recommendations), and data on incidental catches are collected.***Environmental indexes**

No environmental indices are used in the assessment.

# <span id="page-14-0"></span>**6 Stock Assessment**

In this section there will be one subsection for each different model used, and also different model assumptions runs should be documented when all are presented as alternative assessment options.

# <span id="page-14-1"></span>*6.1 Surplus Production Model in Continues Time (SPiCT)*

SPiCT package (Pedersen MW and CW Berg (2017) A stochastic surplus production model in continuous time. Fish and Fisheries, 18: 226–243) was used as the major platform to contact the assessment in R environment (R Core Team (2017). R: A language and environment for statistical computing. R Foundation for Statistical Computing, Vienna, Austria. URL https://www.Rproject.org/). The model applies a state-space implementation of the Pella-Tomlinson surplus production model in continuous time. It assumes that both the removals (process equation) and survey index equation (observation equation) are subject to errors. Additional error is assumes at the catch equation too.

# <span id="page-14-2"></span>**6.1.1 Model assumptions**

The model assumes that total biomass changes are a function of the net biomass of the population processes of recruitment, growth and natural mortality (surplus production) and the biomass harvested through fishing.

The surplus production is the result of a constant density-independent growth rate, r and a density-dependent restriction that reduces the rate of growth when the biomass approaches the carrying capacity, K. The catch removals assumed to be proportional to the instantaneous biomass, B, and the fishing mortality, F. A second equation correlates the survey abundance index time series with the biomass equation, assuming a constant coefficient q that represents the catchability.

# <span id="page-14-3"></span>**6.1.2 Script Used**

#### #############################################################

# Run SPiCT in continuous time with Pella-Tomlinson model

#############################################################

rm(list=ls())

library(TMB)

library(spict)

library(ggplot2)

library(gridExtra)

```
species <- "PACRec" # Species 
usePrior \leq F # use prior information?
FixParam \leq F # fix parameters? (e.g. n=2 for Schaefer model)
retro <- T # do retrospective analysis?
manage \leq-T # forecast managment scenarios?
interpolate \leq-T # fill the gaps of the abund. index series with
smooth \leq F \neq # smooth the abund. index timeseries using loess
robust \leq T \neq check robustness to initial values
#################################################################
# Load the data of the selected species
#################################################################
Data <- read.table(file=paste(species,"_data.txt",sep = ""), 
          sep = "\t",
         header = T)
Data <- as.list(Data)
#################################################################
# Interpolate the abundance index time series?
#################################################################
if (interpolate){
 library(imputeTS)
```
Data\$obsI <- na.interpolation(Data\$obsI, option="stine")

```
}
```
#################################################################

# Smooth the abundance index time series?

```
#################################################################
```
if (smooth){

Ismooth <- loess(Data\$obsI ~ Data\$timeI, span=0.4, degree=2)

Ipredict <- predict(Ismooth, Data\$timeI)

Data\$obsI <- Ipredict

```
}
```
#################################################################

# Check the data and input parameters and plot

```
#################################################################
inp \leftarrow check.info(Data) # contains all parameters needed to run SPiCT
```

```
inp$dtc # the time interval between observations
inp$dteuler # the time step for the solver, use dteuler=1 for discrete time
inp$catchunit <- "tones" # set the measurement unit of catch 
inp$getJointPrecision <- T # to calculate covariance of all parameters
par(mfrow=c(2,1),mar=c(2,4,2,2)) #mar=c(bottom,left,top,right)) 
plot(Data$timeC, Data$obsC, type="o",
   xlab="", ylab="Landing (tons)",
   pch=19, col="blue")
plot(Data$timeI, Data$obsI, type="o", 
   xlab="year", ylab="Abund. index (kg/day)",
   pch=19, col="green")
dev.copy(png,file=paste(species,"Data.png", sep="_"), 
      width=16, height=12, units="cm", res=300)
dev.off()
plotspict.ci(Data) # alternative way to plot the input data series
##################################################################
# Run SPiCT and plot results 
##################################################################
# Note: the command fit.spict(Data) runs SPiCT in continuous time 
# with default parameters. Parameters can be changed using inp$...<-....
# In that case, to run the model with the new parameters call fit.spict(inp)
res <- fit.spict(inp, dbg=0) # run the model, dbg (set to 1 
# or 2 to show debbuging information)
names(res) \qquad # the names of output parameters
capture.output(summary(res)) # summary of results
plot(res) # plot results
par(mfrow=c(3,2), mar=c(4, 4, 3, 3.3)) 
plotspict.bbmsy(res, qlegend=F, stamp="")
plotspict.ffmsy(res, qlegend=F, stamp="")
plotspict.catch(res, qlegend=F, stamp="")
plotspict.fb(res, stamp="")
plotspict.production(res, stamp="")
plotspict.priors(res, do.plot=1, stamp="")
dev.copy(png, file=paste(species,"Results.png", sep="_"),
```

```
 width=15, height=19, units="cm", res=300)
```
dev.off()

```
par(mfrow=c(2,3), mar=c(5, 4, 3, 3))
```
plotspict.priors(res, do.plot=10)

```
dev.copy(png,file=paste(species,"Priors.png",sep="_"),
```

```
 width=19, height=16, units="cm", res=300)
```

```
dev.off()
```
###################################################################

```
# Estimate and plot convergence diagnostics
```
###################################################################

```
resd <- calc.osa.resid(res)
```

```
par(mfrow=c(1,1), mar=c(5, 4.1, 3, 4))
```

```
plotspict.diagnostic(resd,stamp="")
```
dev.copy(png,file=paste(species,"diagnostics.png",sep="\_"),

width=19, height=19, units="cm", res=300)

dev.off()

```
###################################################################
```
# Show summary of results

###################################################################

```
capture.output(summary(res)) # show summary of results
```

```
get.par('logBmsy', res, exp=TRUE) # get a parameter value
```
cov <- res\$cov.fixed # covariance matrix of parameters

```
cov1 <- cov2cor(get.cov(res,"logB_2010","logF_2010"))
```
###################################################################

# Perform retrospective analysis

```
###################################################################
```
if (retro){

```
 rep <- retro(res, nretroyear=3)
```
plotspict.retro(rep,stamp="") # use default plot retro function

path <- getwd()

```
source(paste(path,"/plot_retro.R",sep=""))
```
plot retro(rep,res,inp,stamp="") # use my own plot retro function

```
 dev.copy(png,file=paste(species,"retro.png", sep="_"),
```

```
 width=19, height=9.5, units="cm", res=300)
```

```
 dev.off()
```

```
}
```

```
###################################################################
# Forecast management scenarios
###################################################################
if (manage){
  res1 <- manage(res)
  df1 <- mansummary(res1)
  head(df1)
  p1 <-tableGrob(head(df1))
  grid.arrange(p1)
  dev.copy(png,file=paste(species,"ManagmentForecast.png",sep="_"),
      width=20, height=10, units="cm", res=300)
  dev.off()
}
par(mfrow=c(2, 2), mar=c(4, 4.5, 3, 3.5))
plotspict.bbmsy(res1)
plotspict.ffmsy(res1, qlegend=FALSE)
plotspict.catch(res1, qlegend=FALSE)
plotspict.fb(res1, man.legend=FALSE)
dev.copy(png,file=paste(species,"Forecast.png",sep="_"), 
     width=19, height=16, units="cm", res=300)
dev.off()
###################################################################
# Check robustness to initial values
###################################################################
if (robust) {
  set.seed(1234)
  check.ini(Data, ntrials=50) # do minimum 50 runs with different initial values
}
##################################################################
# Create Table with estimated parameters
##################################################################
```

```
m <- get.par('logm', res, exp=F)
```

```
n <- get.par('logn', res, exp=F)
q <- get.par('logq', res, exp=F)
Bmsy <- get.par('logBmsy', res, exp=F)
```

```
Fmsy <- get.par('logFmsy', res, exp=F)
```

```
K <- get.par('logK', res, exp=F)
```

```
r <- get.par('logr', res, exp=F)
```

```
MSY <- get.par('logMSY', res, exp=F)
```

```
B <- get.par('logB', res, exp=F)
```

```
Fm <- get.par('logF', res, exp=F)
```

```
FFmsy <- get.par('logFFmsy', res, exp=F)
```

```
BBmsy <- get.par('logBBmsy', res, exp=F)
```

```
Fmsyll <- Fmsy[1]
```

```
Fmsyul <- Fmsy[3]
```

```
Bmsyll <- Bmsy[1]
```

```
Bmsyul <- Bmsy[3]
```

```
FFmsyll <- FFmsy[which(row.names(FFmsy)=="2016"), 1]
```

```
FFmsyul <- FFmsy[which(row.names(FFmsy)=="2016"), 3]
```

```
BBmsyll <- BBmsy[which(row.names(BBmsy)=="2016"), 1]
```

```
BBmsyul <- BBmsy[which(row.names(BBmsy)=="2016"), 3]
```

```
sdb <- get.par('logsdb', res, exp=T)
```

```
sdc <- get.par('logsdc', res, exp=T)
```

```
sdi <- get.par('logsdi', res, exp=T)
```

```
df <- data.frame(K=format(round(exp(K[,2]), 0), nsmall = 0),
```

```
r=format(round(exp(r[,2]), 3), normal = 3), MSY=format(round(exp(MSY[,2]), 0), nsmall = 0),
Bmsy=format(round(exp(Bmsy[,2]), 0), nsmall = 0),
 Fmsy=format(round(exp(Fmsy[,2]), 2), nsmall = 2),
 BBmsy=format(
 round(exp(BBmsy[which(row.names(BBmsy)=="2016"),2]), 2), 
nsmall = 2),
 FFmsy=format(
 round(exp(FFmsy[which(row.names(FFmsy)=="2016"),2]), 2), 
nsmall = 2)
```
)

```
p <- tableGrob(df,rows = NULL)
```
grid.arrange(p)

dev.copy(png, file=paste(species,"Parameters.png",sep="\_"),

width=12, height=3, units="cm", res=300)

dev.off()

#### ###################################################################

# Save output to file

###################################################################

```
x <- list(m = m,
```

```
n = n,
q = q,
r = r,
K = K,
MSY = MSY Bmsy = Bmsy,
 Fmsy = Fmsy,
B = B,
Fm = Fm,
 BBmsy = BBmsy,
 FFmsy = FFmsy,
cov = cov,
sdb = sdb,
sdc = sdc.
 sdi = sdi)
```
save(file=paste(species,".RData",sep=""), x)

# <span id="page-20-0"></span>**6.1.3 Input data and Parameters**

Data are presented in the exact form that they were called in the script to formulate the objects and analysis.

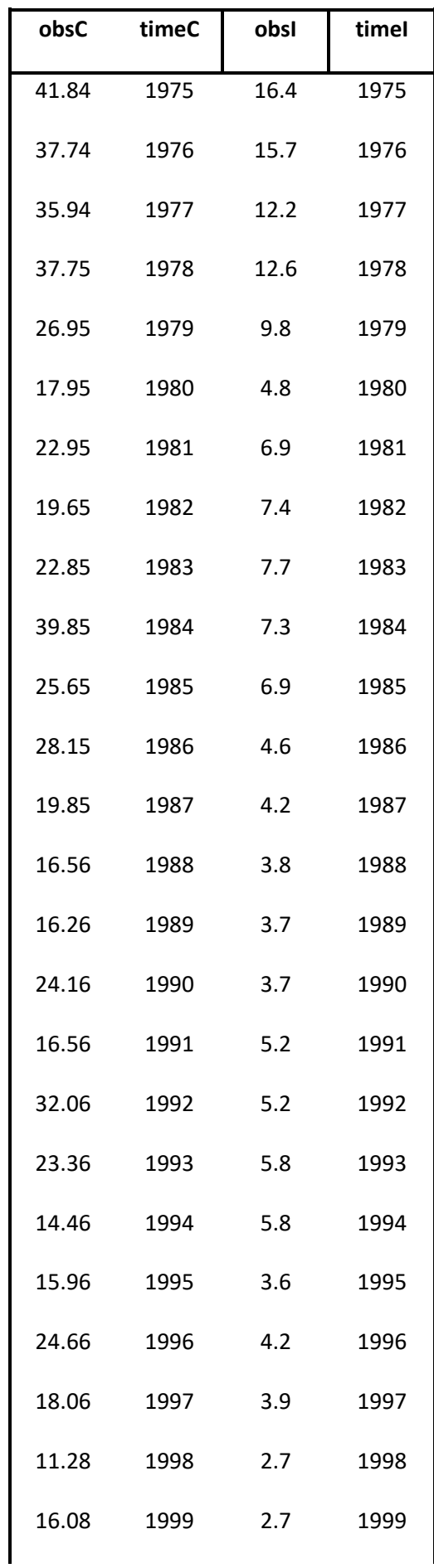

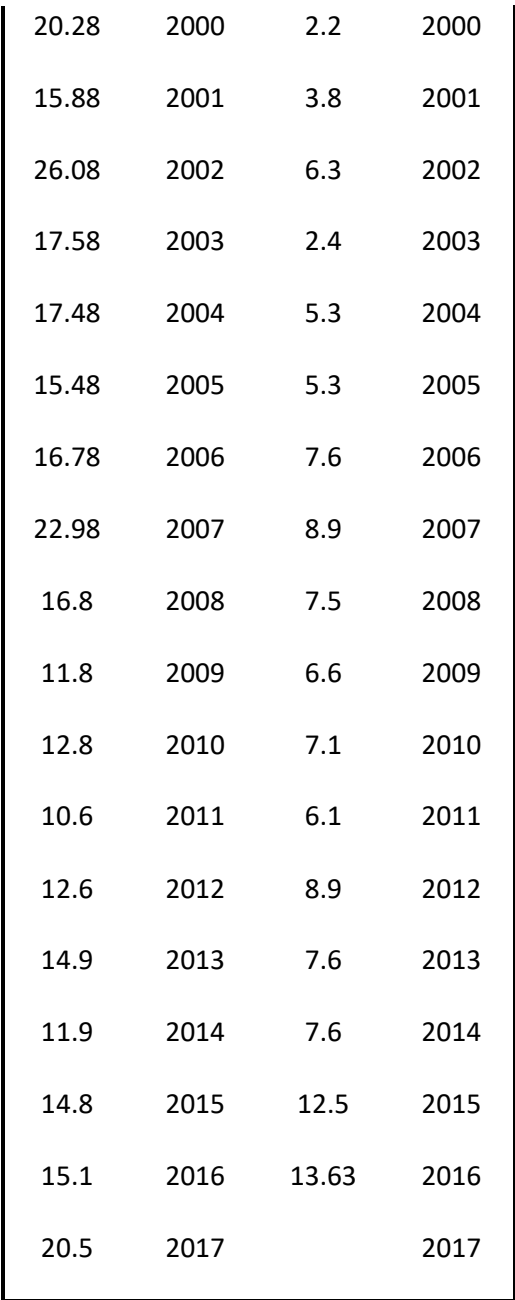

# <span id="page-22-0"></span>**6.1.4 Results**

The assessment indicates that *Pagellus erythrinus* is fished at sustainable levels, and current (2017) biomass is above B<sub>msy</sub>. Current F is bellow F<sub>msy</sub> since 2008 (Table 6.1.4-1 and Fig. 6.1.4-2). As the catch is increasing and F has a slight increasing trend the scientific advise is to retain the current framework and monitor the progress of the stock as new data become available.

*Table 6.1.4-1. Estimates of model parameters. The last two columns indicate relative biomass and fishing mortality levels in 2017.*

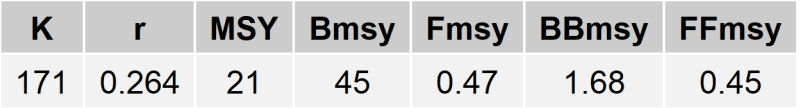

 $3.\overline{5}$ 

 $2.5$ 

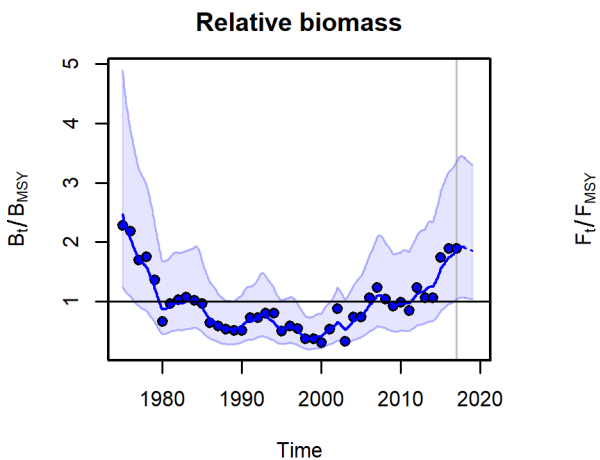

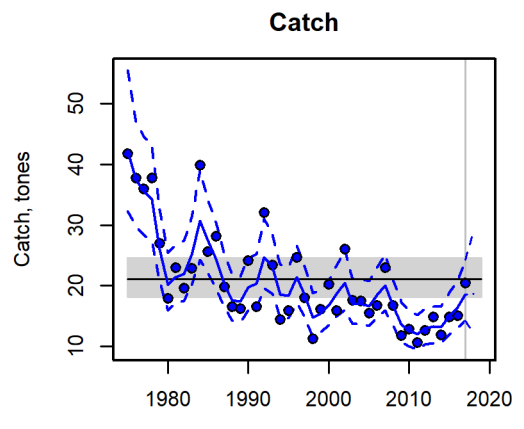

Production, tones

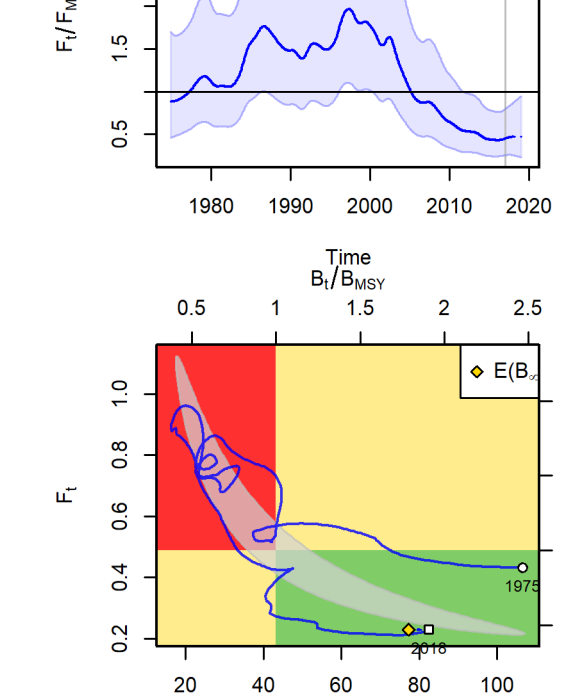

 $\overline{N}$ 

 $0.5$ 

 $F_t/F_{MSY}$ 

**Relative fishing mortality** 

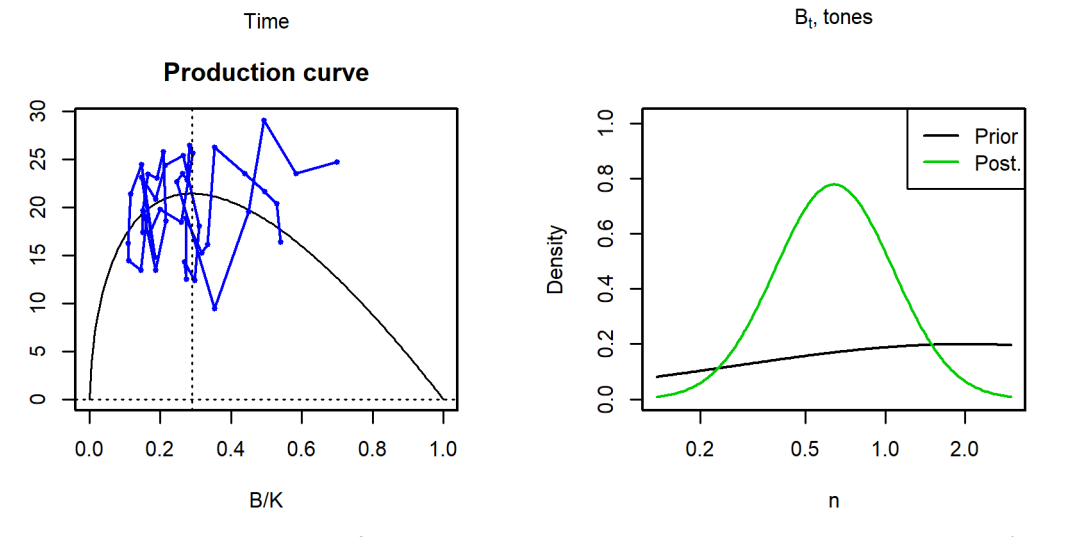

*Fig. 6.1.4-2. Stock assessment results for Pagellus erythrinus in GSA-25. Upper row: Median (blue solid line) of relative biomass and relative fishing mortality with 95% CI (blue shaded area). Middle row: Observed (blue points) and estimated catch with 95% CIs (left) and Kobe plot of relative fishing mortality versus* 

*relative biomass (right). Bottom row: Production curve (left) and comparison of prior and posterior distributions of the n parameter, which determines the shape of the production curve in the Pella-Tomlinson model (right).*

# <span id="page-24-0"></span>*6.1.5 Robustness analysis*

# <span id="page-24-1"></span>**6.1.6 Retrospective analysis, comparison between model runs, sensitivity analysis, etc.**

Retrospective analysis show consistent trends among runs. Overall, the retrospective plots don't show any patterns, suggesting model/data consistency and robustness of the results (Fig. 6.1.6-1).

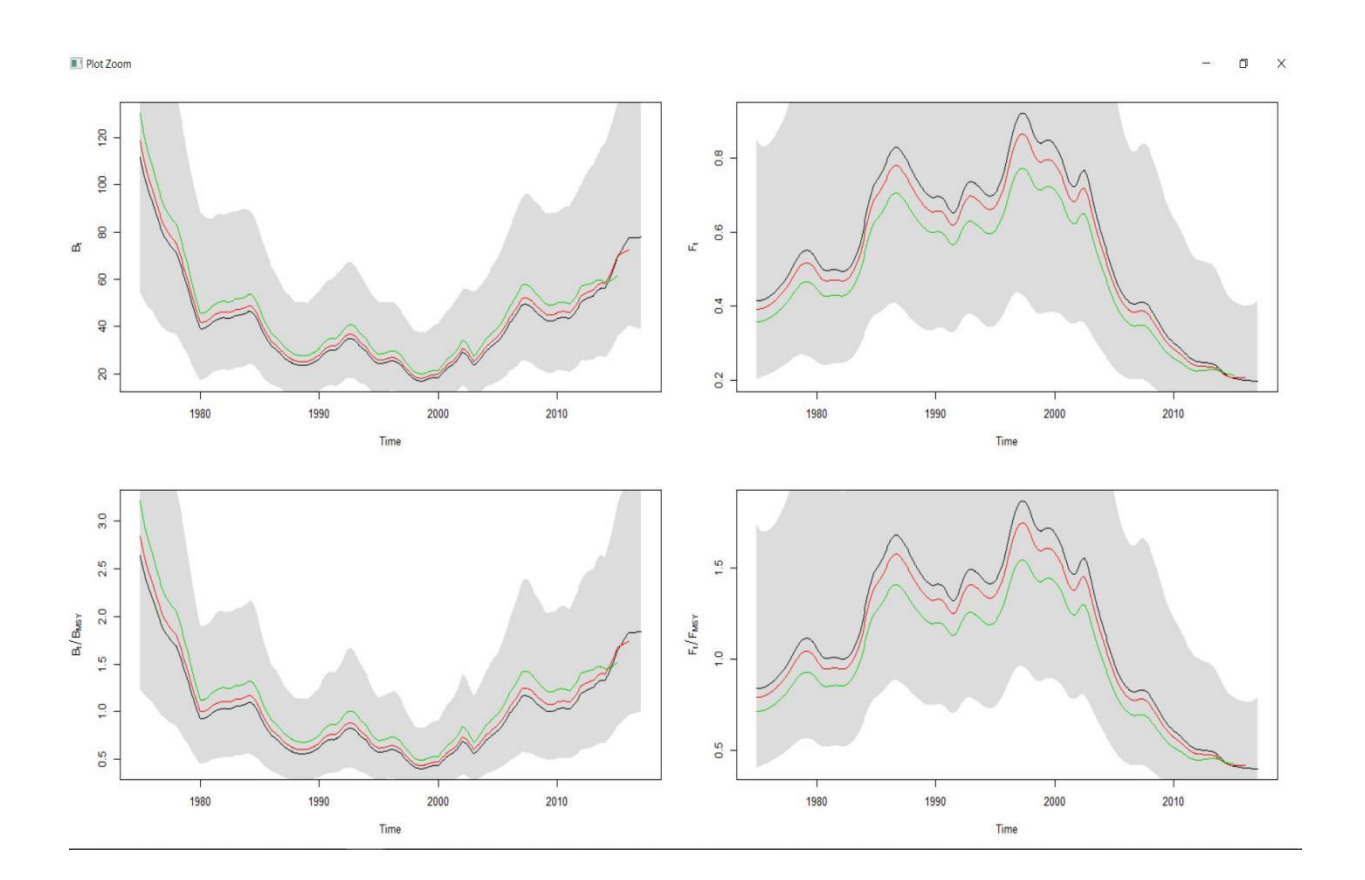

# <span id="page-24-2"></span>*6.1.7 Assessment quality*

Residual show no significant deviation from normality with low scores (Fig. 6.1.7-1).

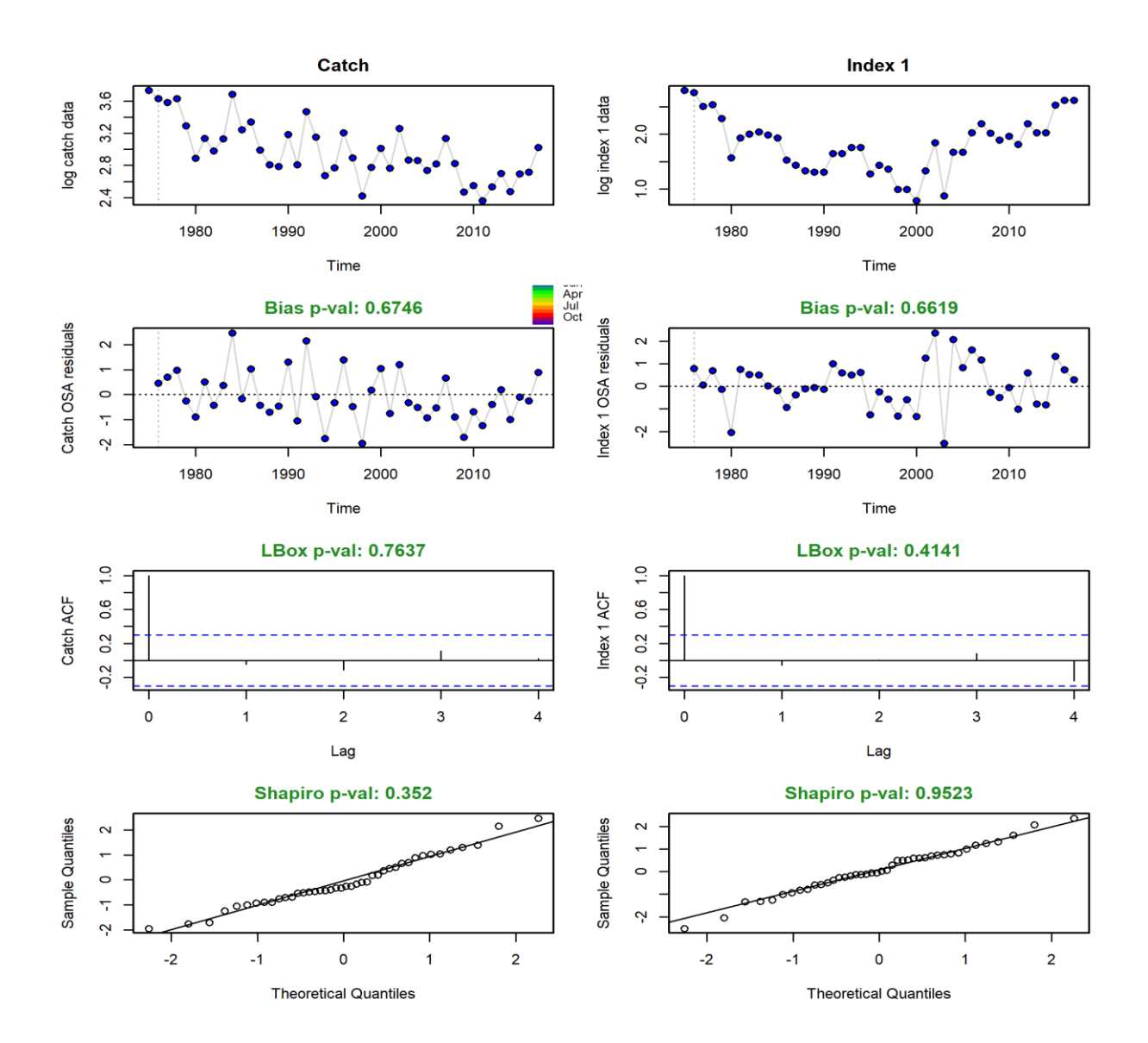

# <span id="page-26-0"></span>**6.1.8 Comparative study with other methods**

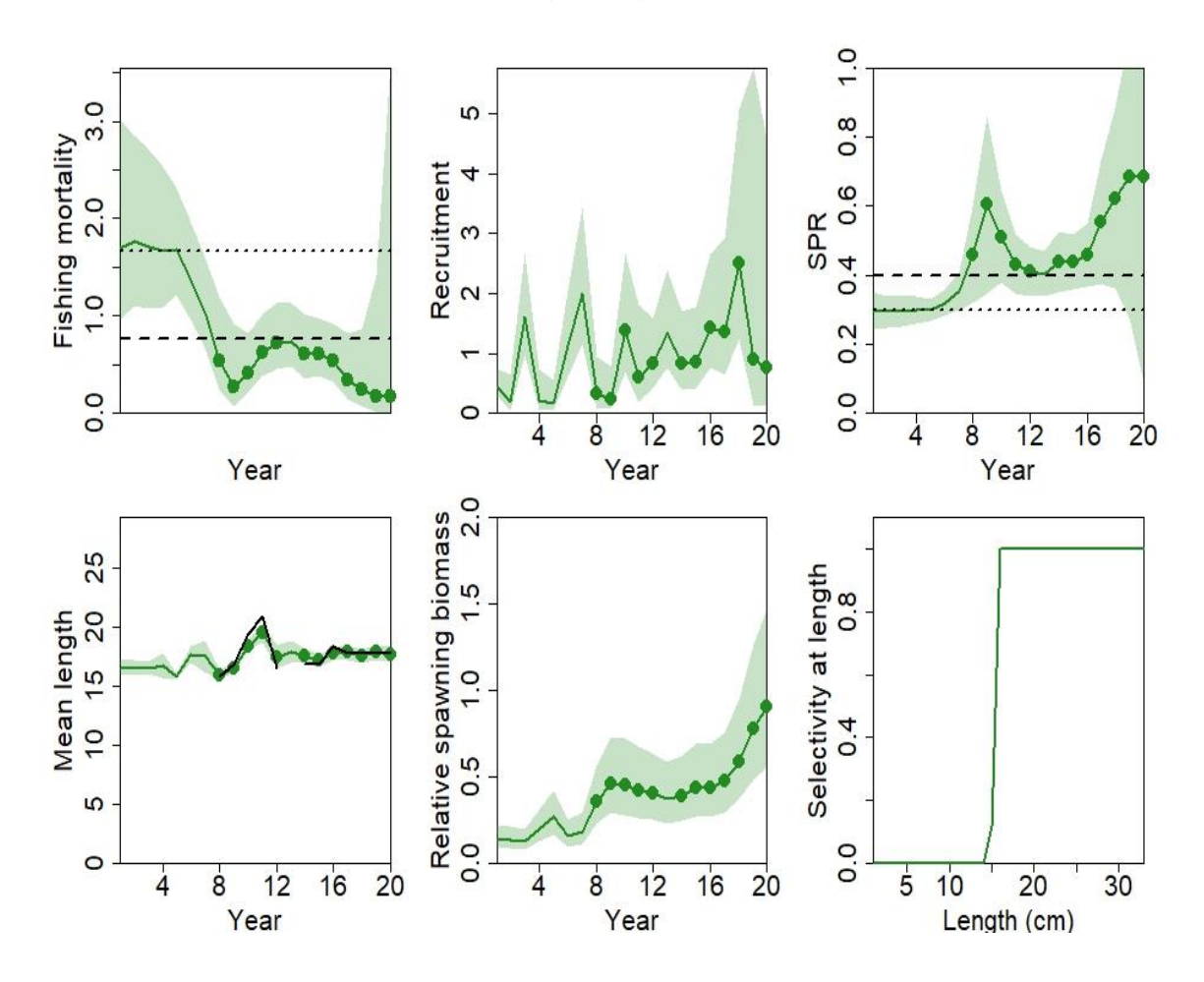

**LiME (LB-SPR) Results**

**CMSY Results**

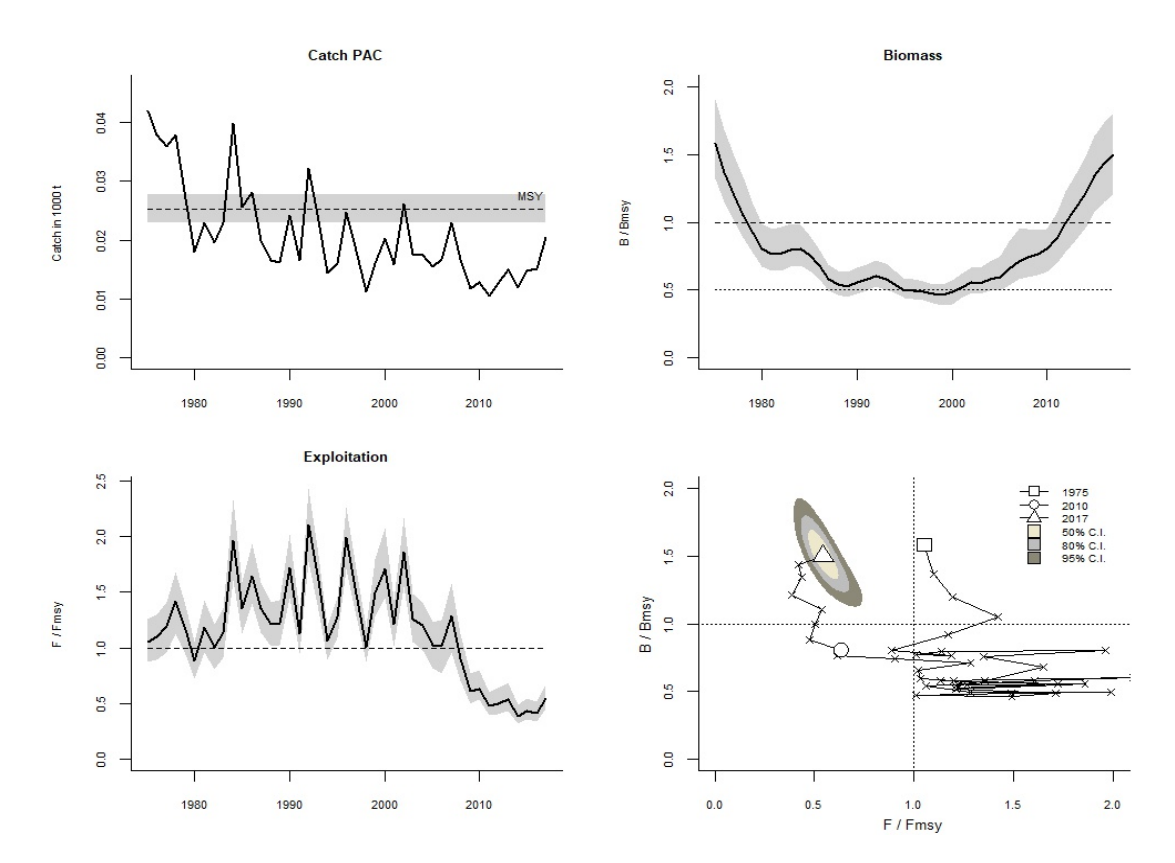

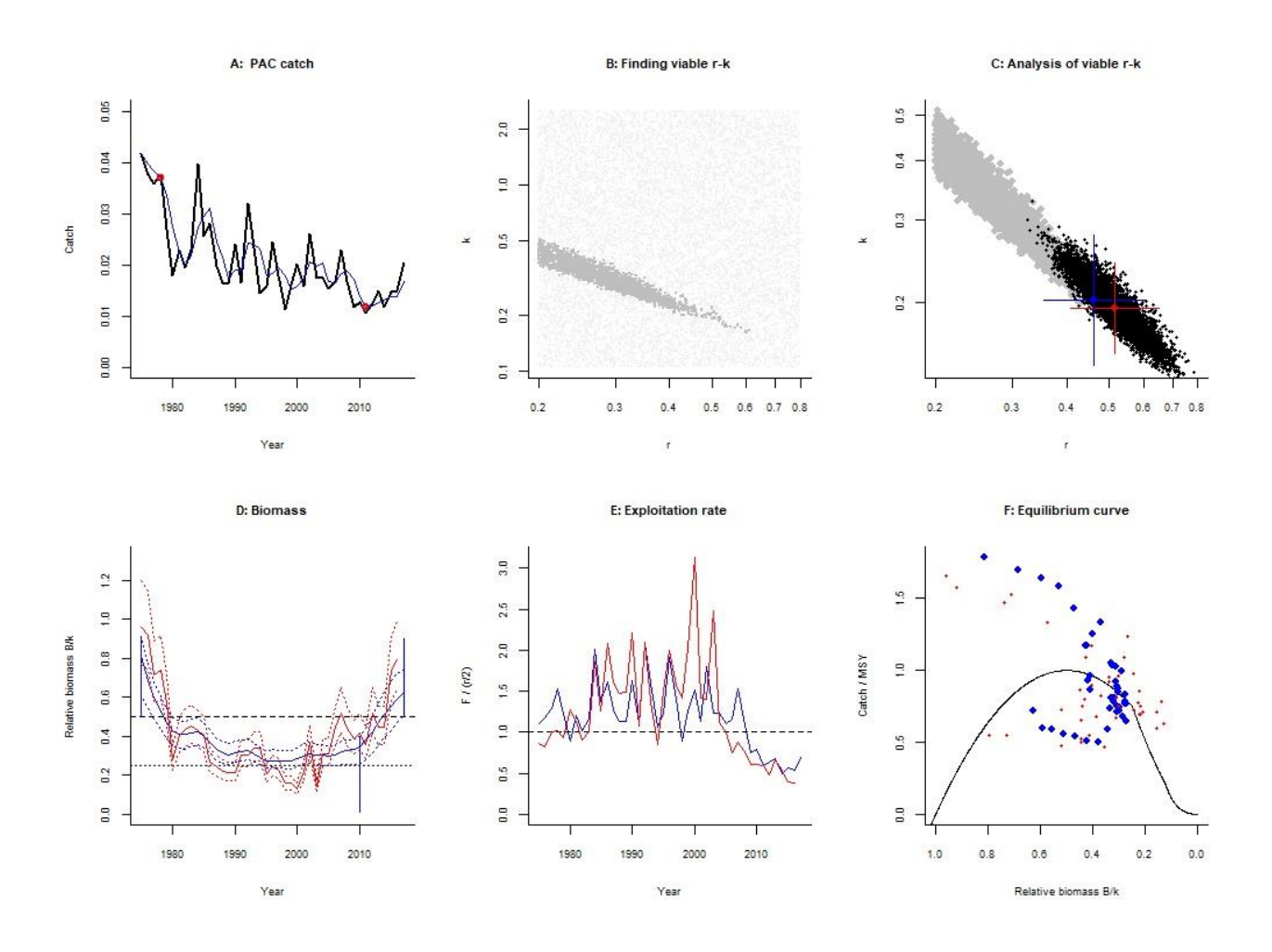

**Empirical Environmental Indicator**

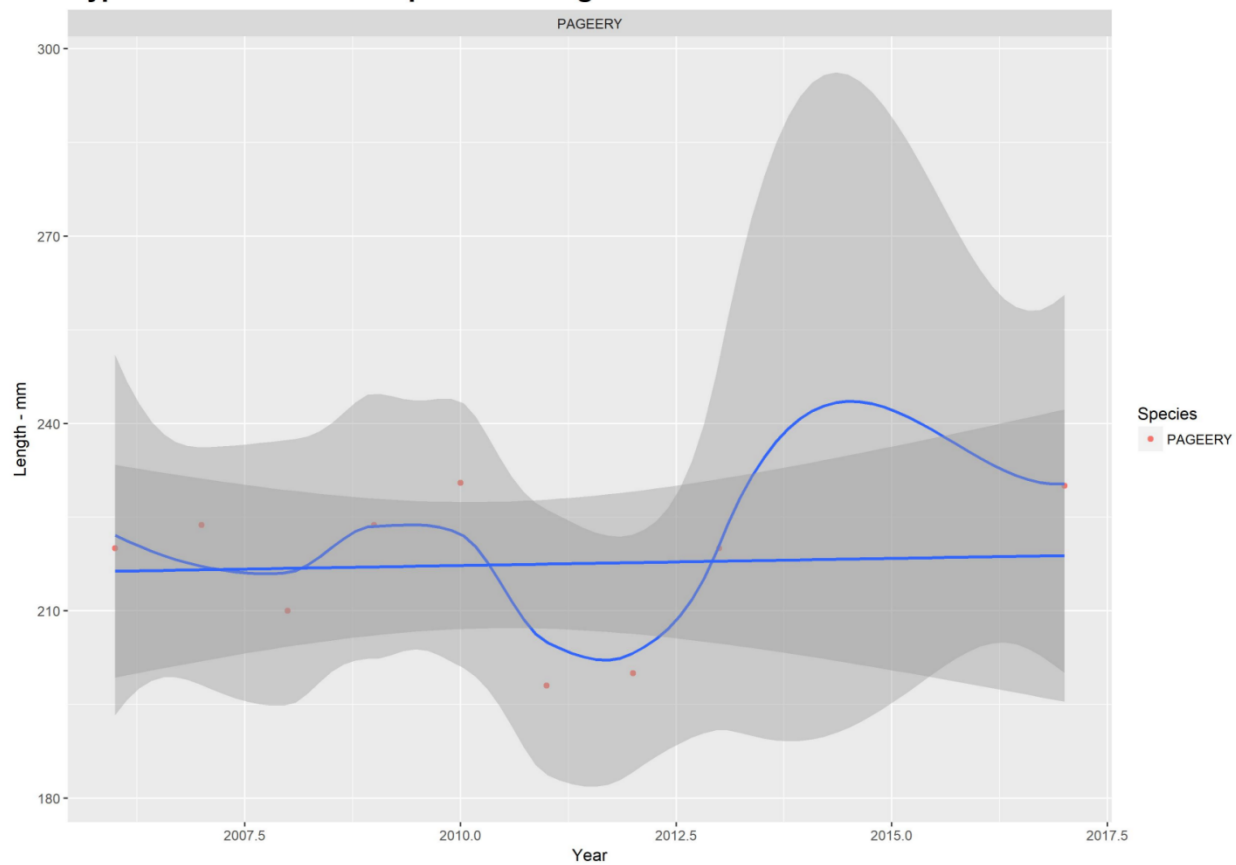

Cyprus - GSA25 - PAC Proportion of large fish - MEDITS 0-200m

# <span id="page-30-0"></span>**7 Stock predictions**

Forecast code of the model was activated and the results are presented both as table and figure short term predictions.

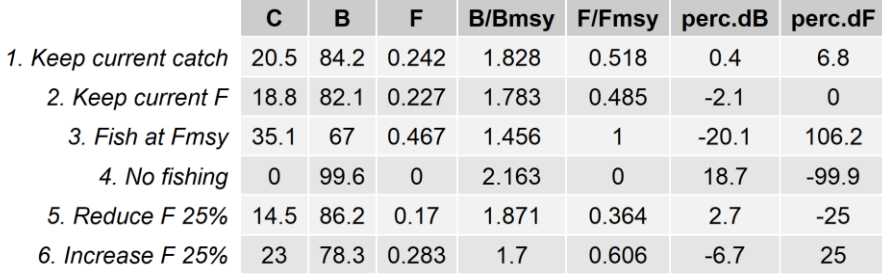

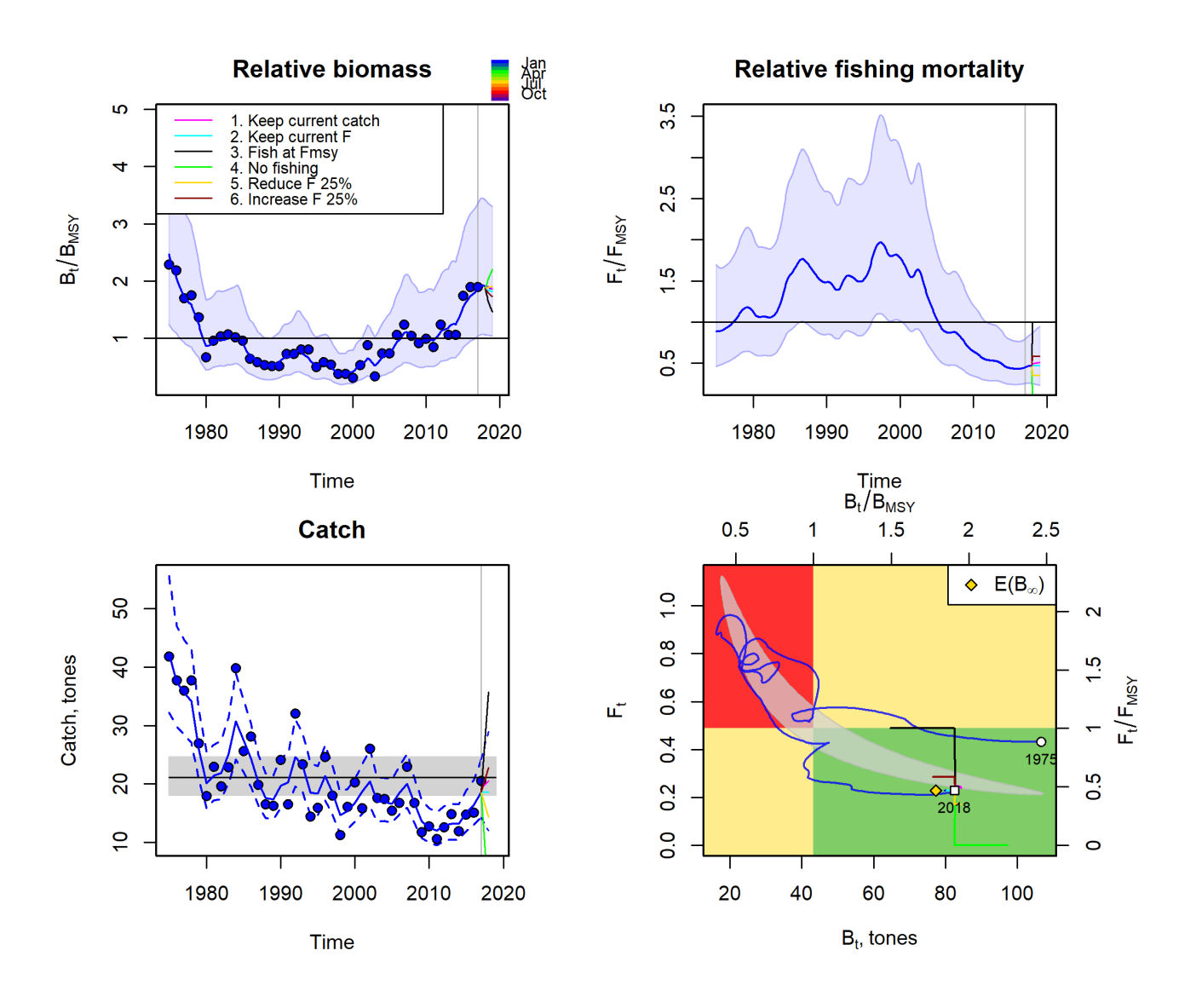

# **Draft scientific advice**

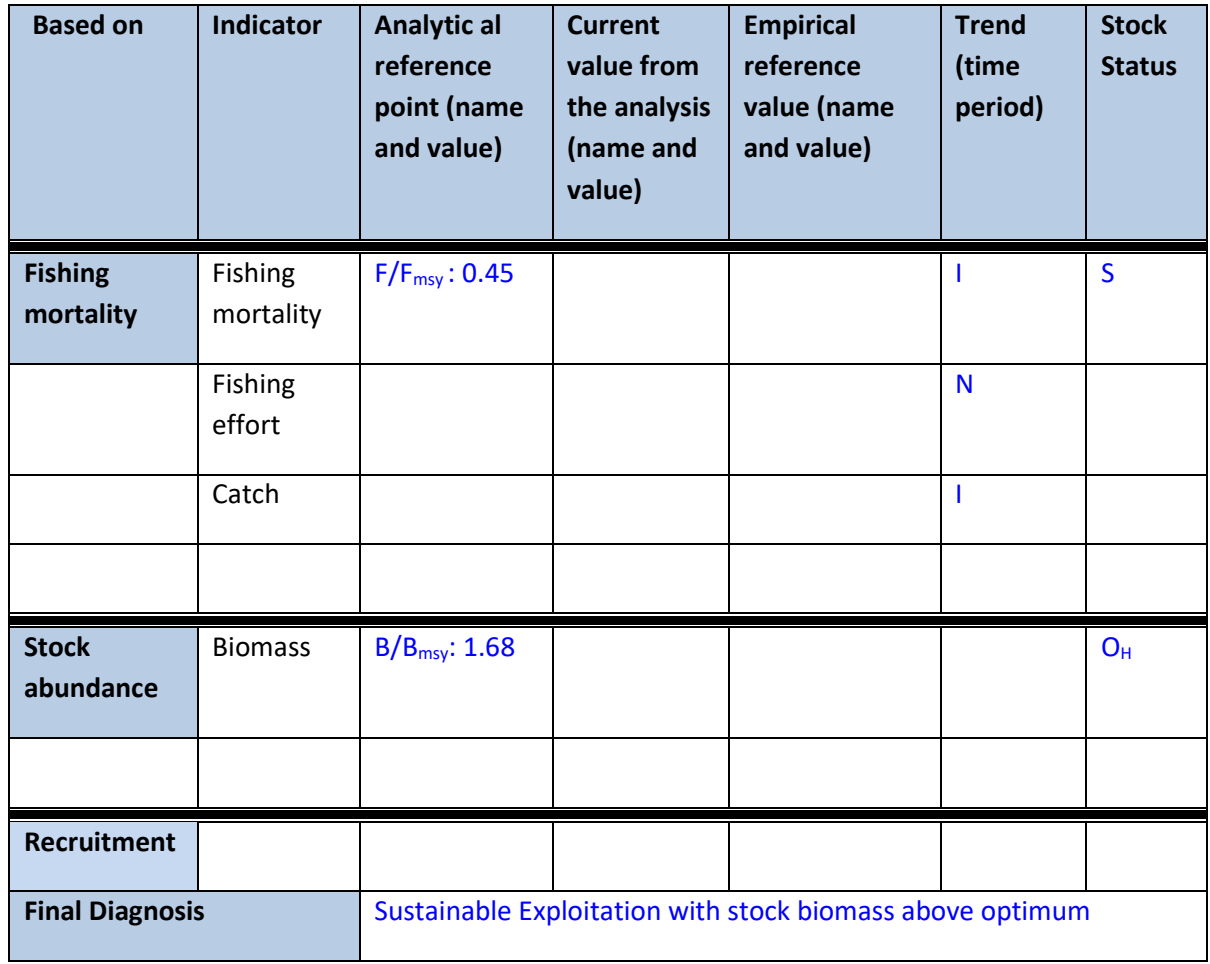

State the rationale behind that diagnoses, explaining if it is based on analytical or on empirical references

# <span id="page-32-0"></span>*7.1 Explanation of codes*

#### **Trend categories**

- 1) N No trend
- 2) I Increasing
- 3) D Decreasing
- 4) C Cyclic

# **Stock Status**

#### **Based on Fishing mortality related indicators**

- 1) **N - Not known or uncertain** Not much information is available to make a judgment;
- 2) **U - undeveloped or new fishery** Believed to have a significant potential for expansion in total production;
- 3) **S - Sustainable exploitation** fishing mortality or effort below an agreed fishing mortality or effort based Reference Point;
- 4) **IO –In Overfishing status** fishing mortality or effort above the value of the agreed fishing mortality or effort based Reference Point. An agreed range of overfishing levels is provided;

#### **Range of Overfishing levels based on fishery reference points**

In order to assess the level of overfishing status when  $F_{0.1}$  from a Y/R model is used as LRP, the following operational approach is proposed:

- **If Fc<sup>\*</sup>/F<sub>0.1</sub> is below or equal to 1.33 the stock is in (O<sub><b>i</sub>): Low overfishing**</sub>
- If the Fc/F0.1 is between 1.33 and 1.66 the stock is in **(OI): Intermediate overfishing**
- If the Fc/F<sub>0.1</sub> is equal or above to 1.66 the stock is in (O<sub>H</sub>): High overfishing \*Fc is current level of F
- 5) **C- Collapsed** no or very few catches;

#### **Based on Stock related indicators**

- 1) **N - Not known or uncertain:** Not much information is available to make a judgment
- 2) **S - Sustainably exploited:** Standing stock above an agreed biomass based Reference Point;
- 3) **O - Overexploited**: Standing stock below the value of the agreed biomass based Reference Point. An agreed range of overexploited status is provided;

# **Empirical Reference framework for the relative level of stock biomass index**

- **Relative low biomass:** Values lower than or equal to 33<sup>rd</sup> percentile of biomass index in the time series **(OL)**
- **•** Relative intermediate biomass: Values falling within this limit and 66<sup>th</sup> percentile (O<sub>I</sub>)
- Relative high biomass: Values higher than the 66<sup>th</sup> percentile (O<sub>H</sub>)
- 4) **D – Depleted**: Standing stock is at lowest historical levels, irrespective of the amount of fishing effort exerted;
- 5) **R –Recovering:** Biomass are increasing after having been depleted from a previous period;

#### *Agreed definitions as per SAC Glossary*

*Overfished (or overexploited)* - *A stock is considered to be overfished when its abundance is below an agreed biomass based reference target point, like B0.1 or BMSY. To apply this denomination, it should be assumed that the current state of the stock (in biomass) arises from the application of excessive fishing pressure in previous years. This classification is independent of the current level of fishing mortality.* 

*Stock subjected to overfishing (or overexploitation) - A stock is subjected to overfishing if the fishing mortality applied to it exceeds the one it can sustainably stand, for a longer period. In other words, the current fishing mortality exceeds the fishing mortality that, if applied during a long period, under stable conditions, would lead the stock abundance to the reference point of the target abundance (either in terms of biomass or numbers)*